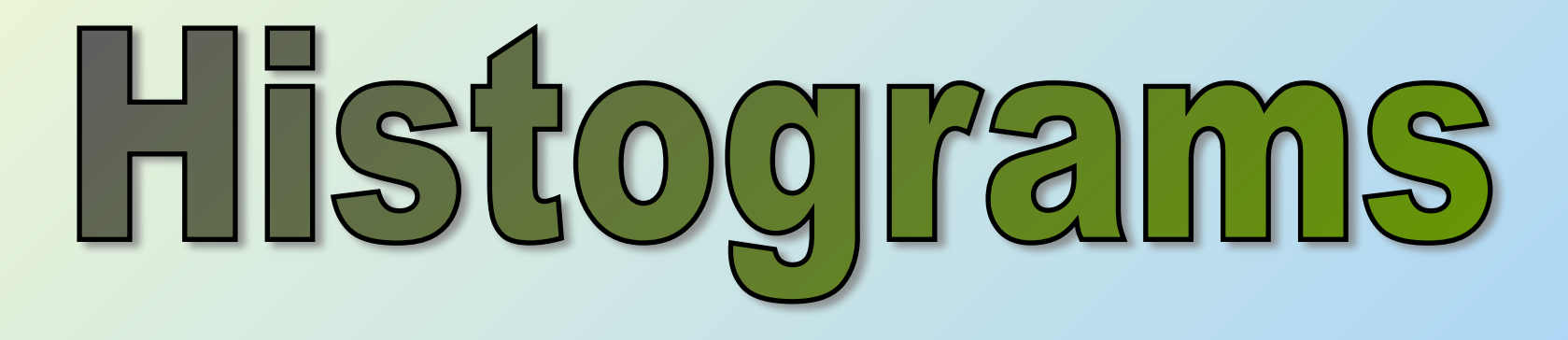

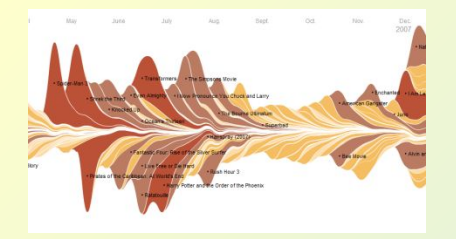

Starter

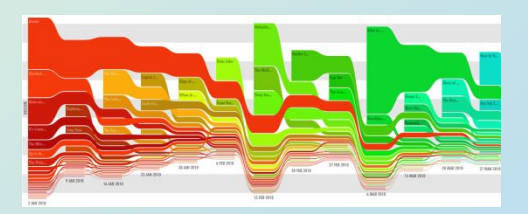

• In the back of your book, draw a Bar Chart to show the following information;

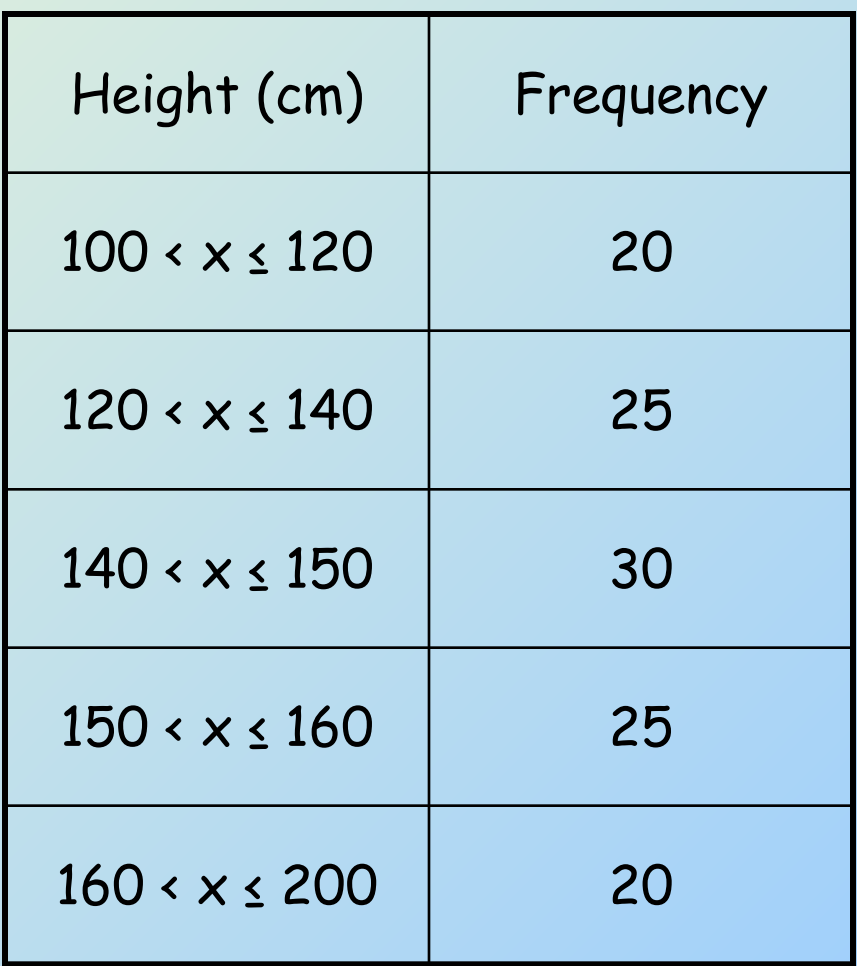

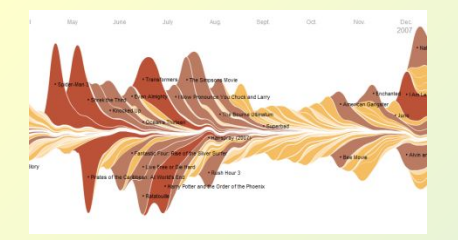

Starter

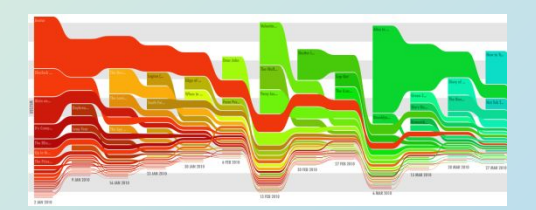

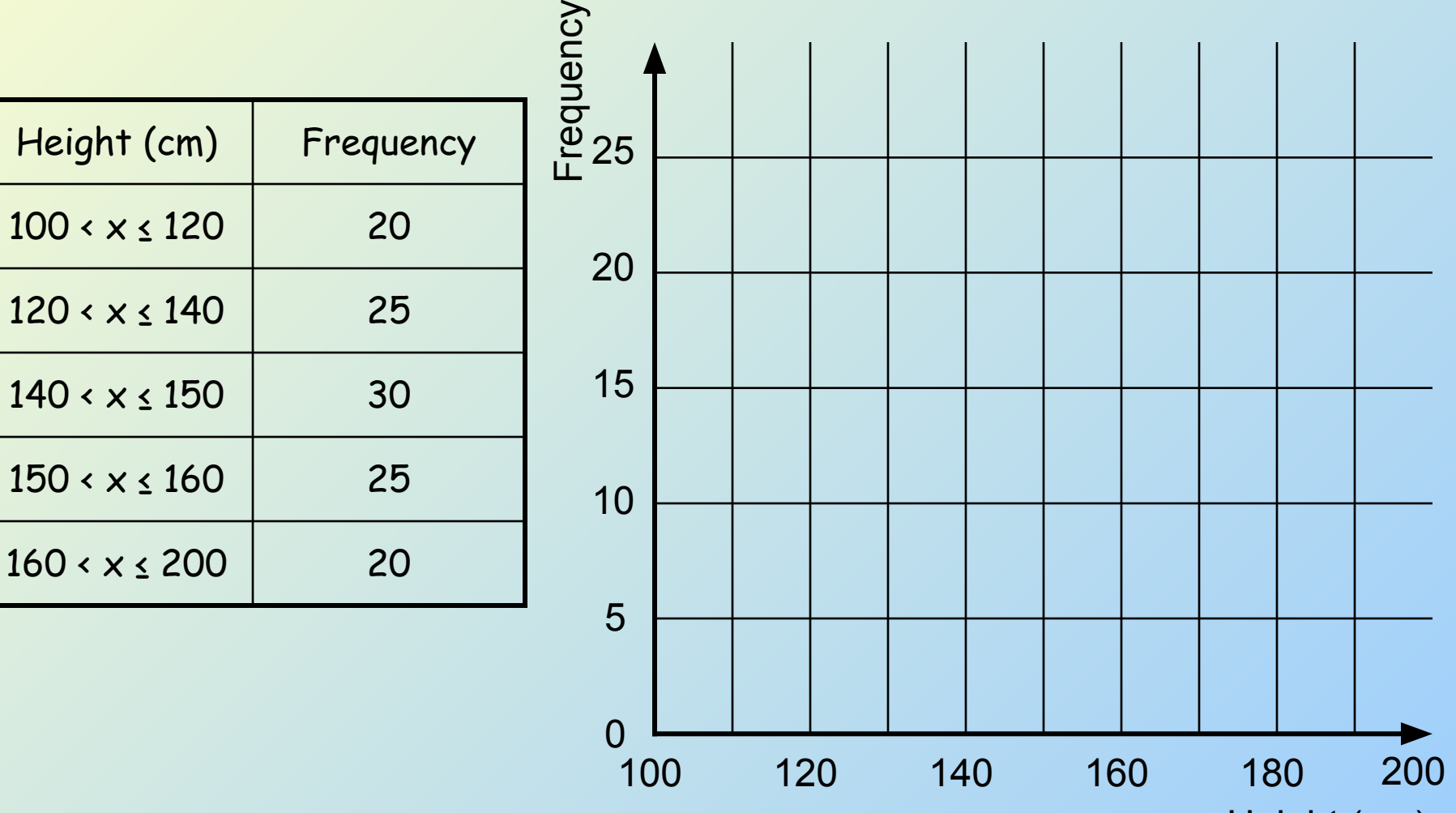

Height (cm)

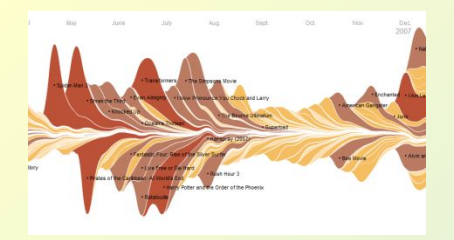

• Problems

1) The data is continuous so there should be no gaps

2) 150 – 160 has the same height as 120 – 140, even though it represents a smaller range

A Histogram will correct both of these problems!

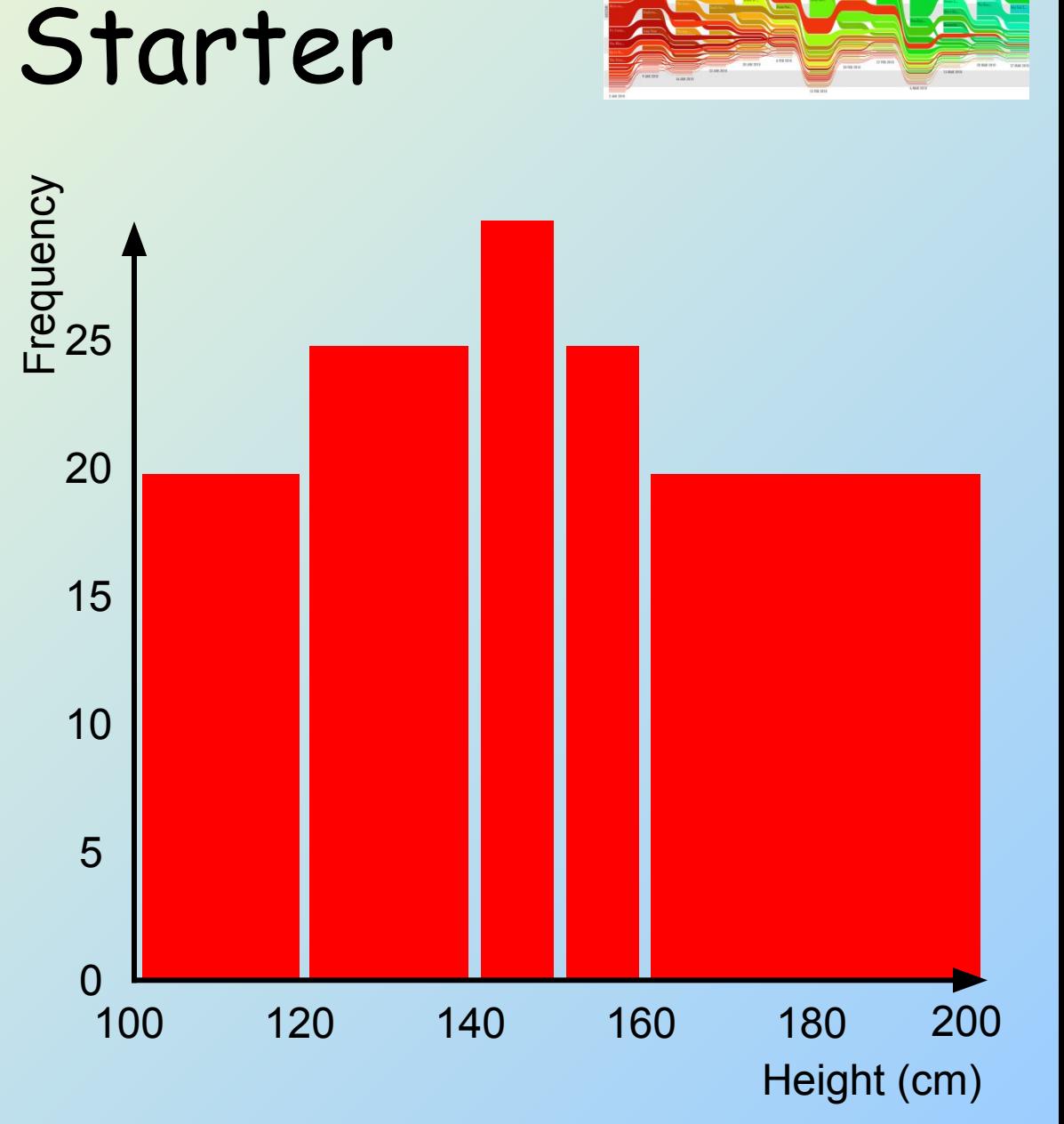

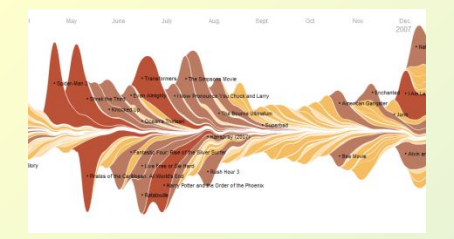

Histograms

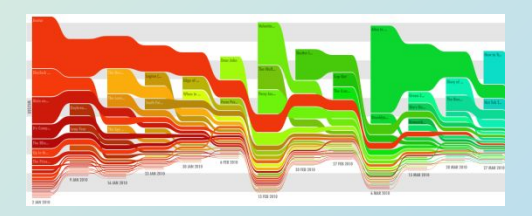

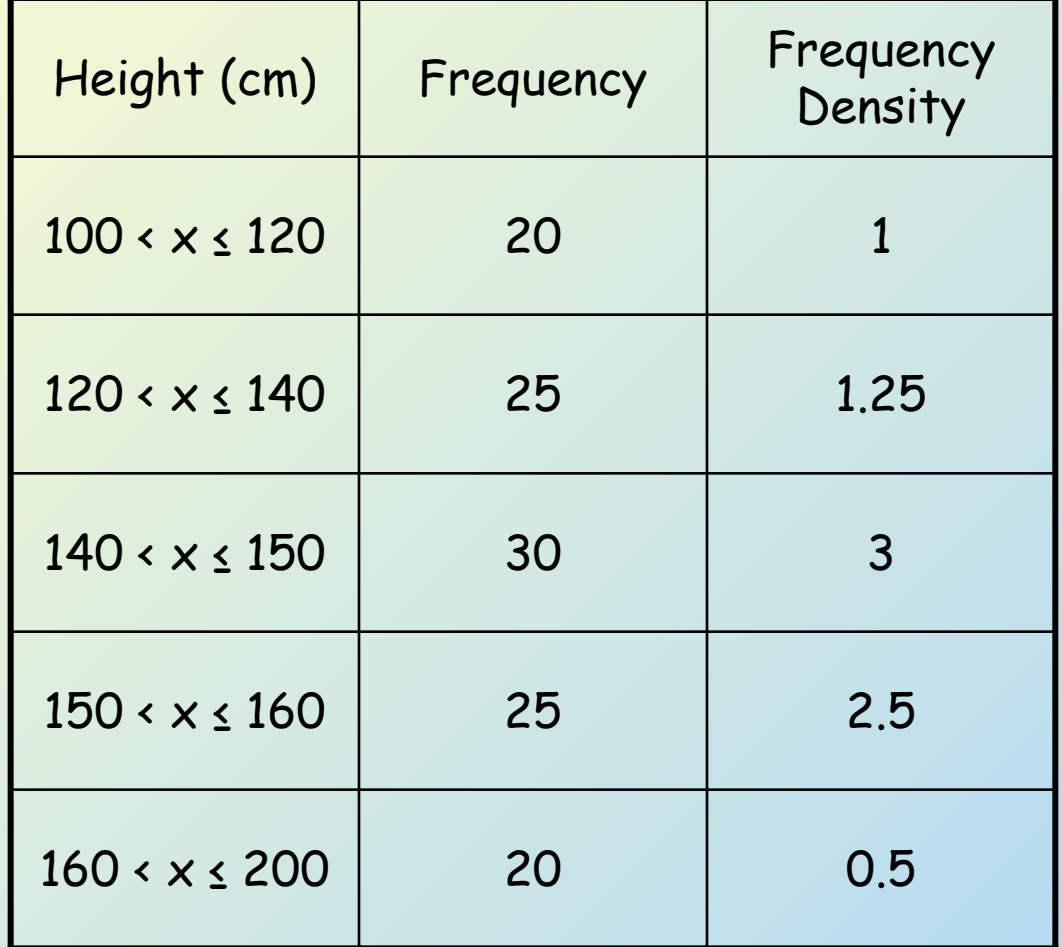

To take into account the size of the group, we calculate 'Frequency Density'

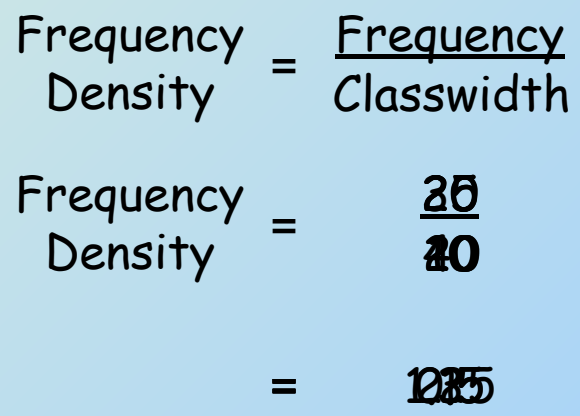

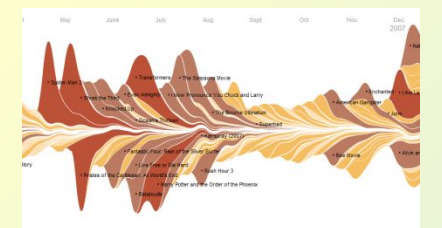

## Histograms

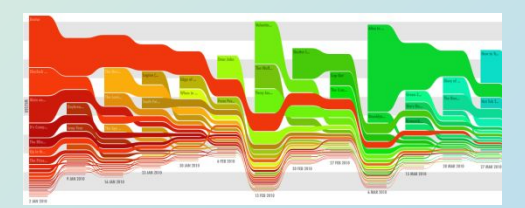

Height (cm)

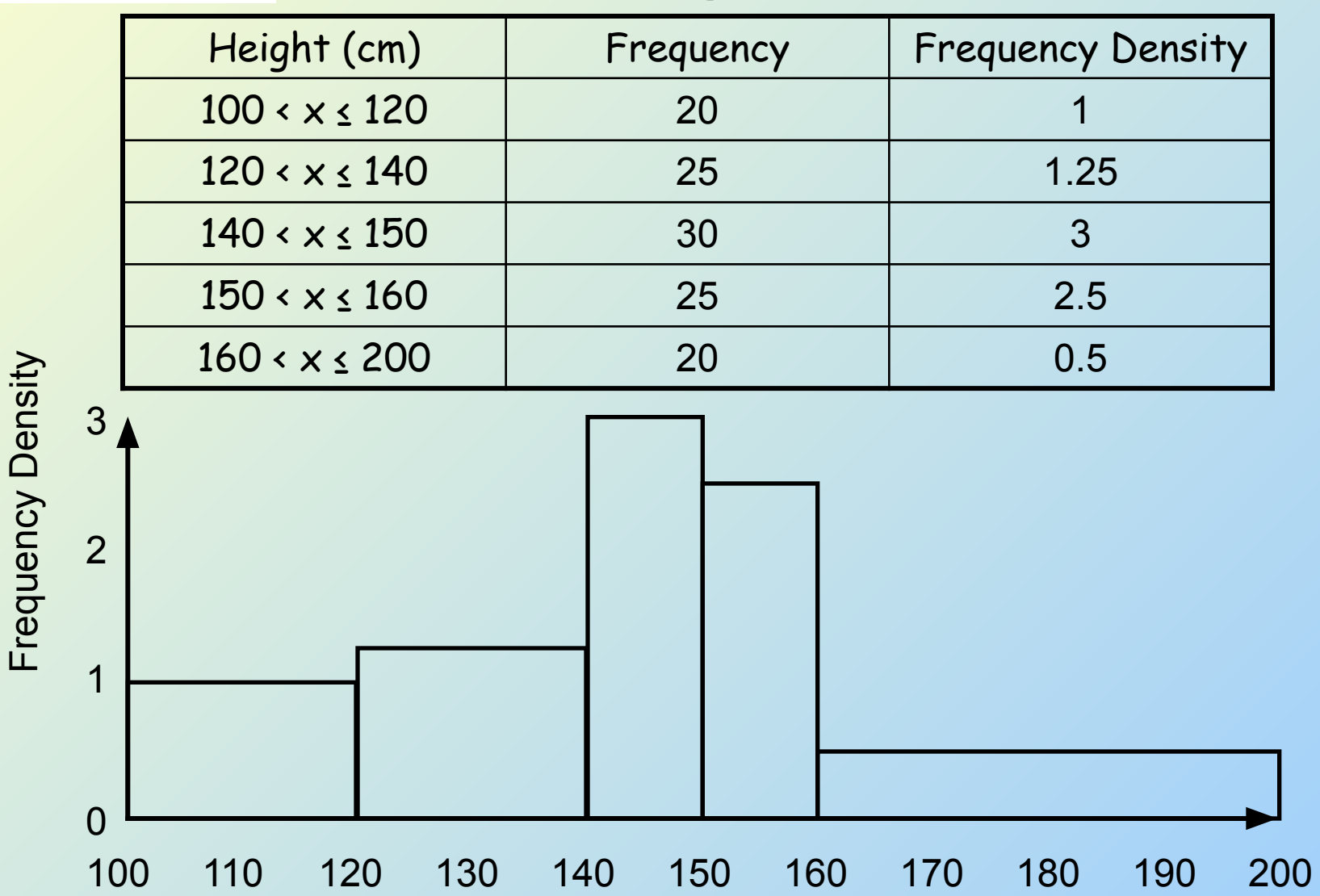

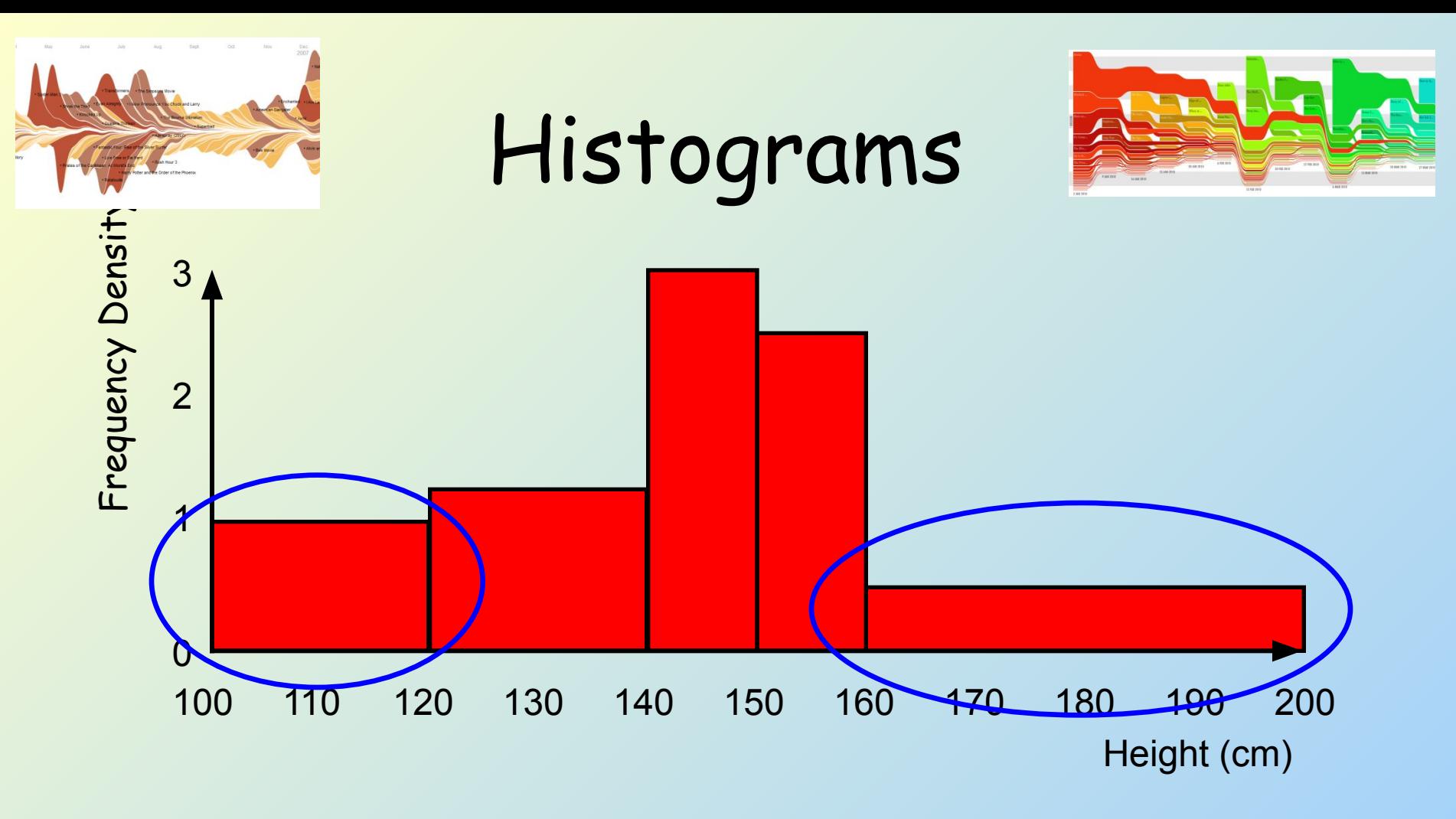

With a Histogram, area represents Frequency, not the height

eg) The fifsth group is a rectangle measuring 20 by  $0.5\,$ 240 x 0.5202Sostheheneaner202peppbalie inhehgrgapup

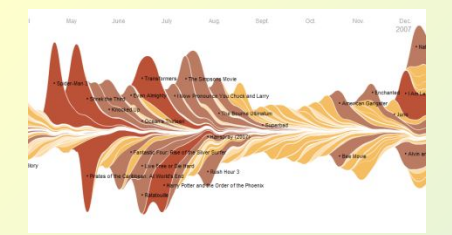

## Histograms

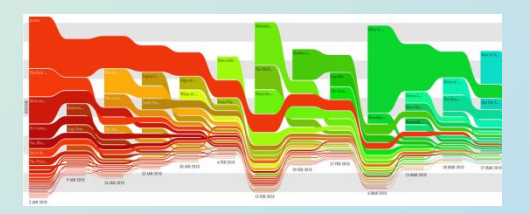

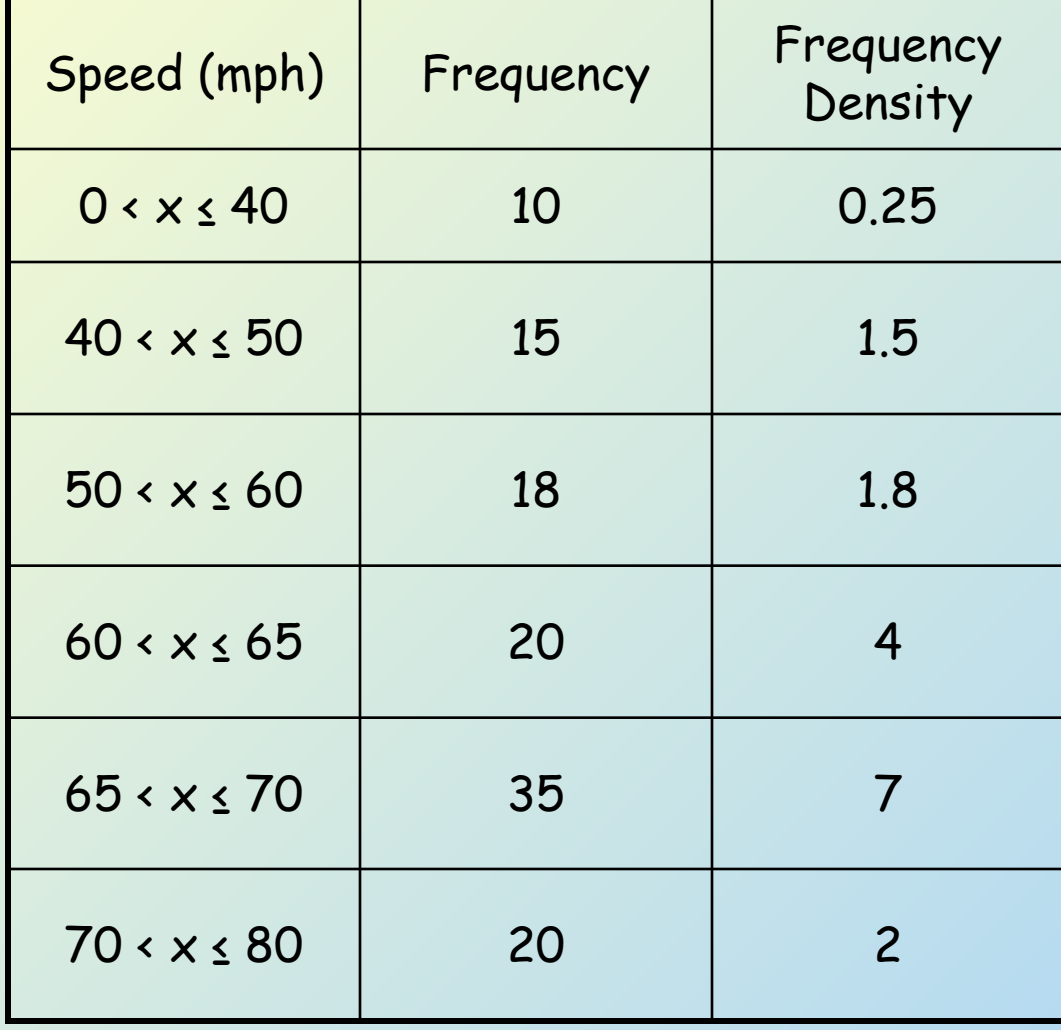

To take into account the size of the group, we calculate 'Frequency Density'

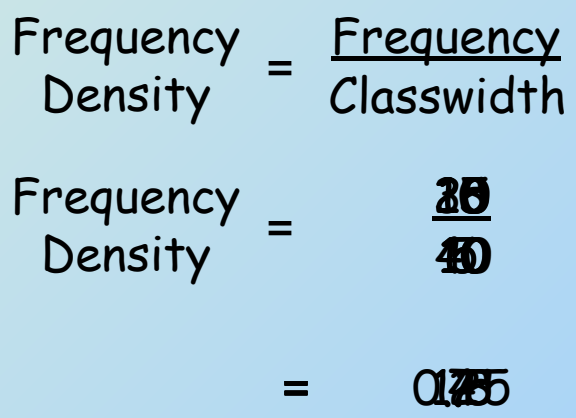

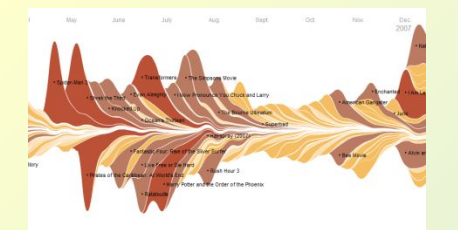

## Histograms

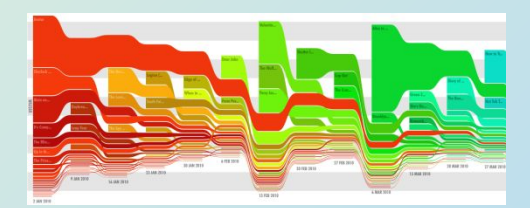

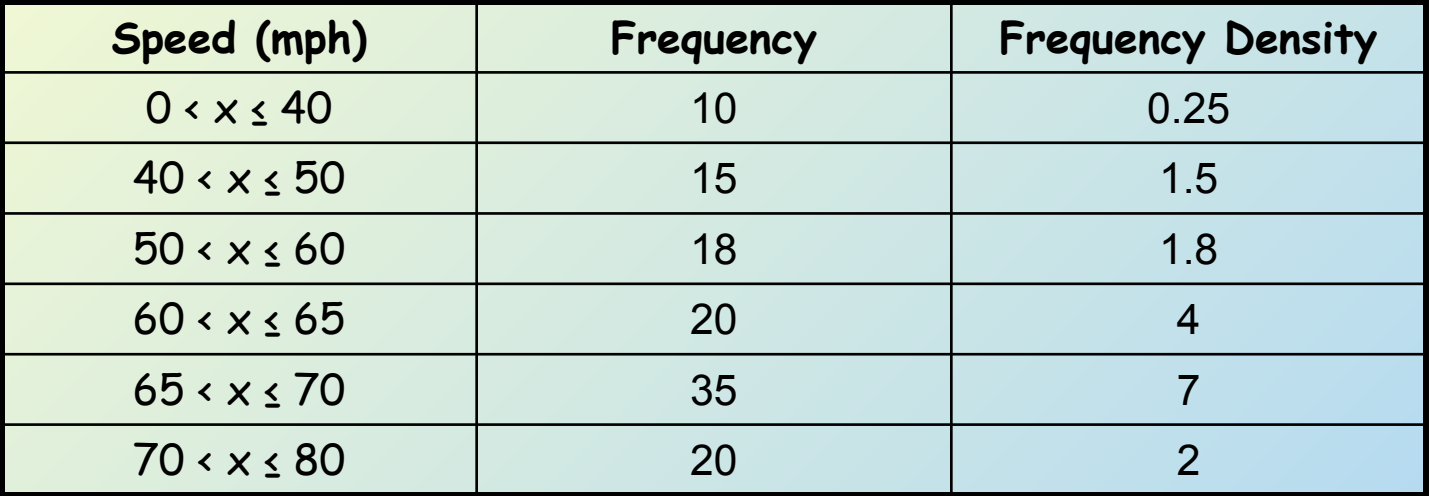

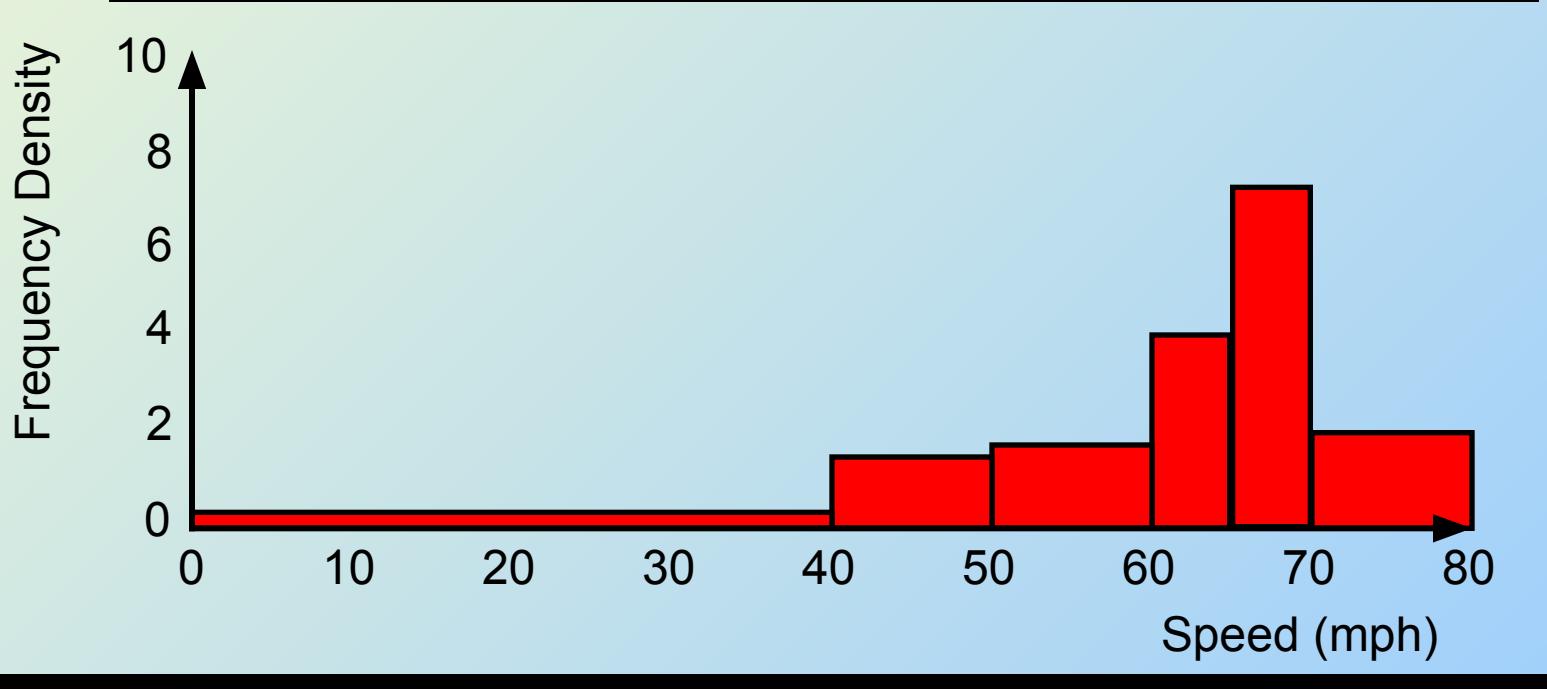

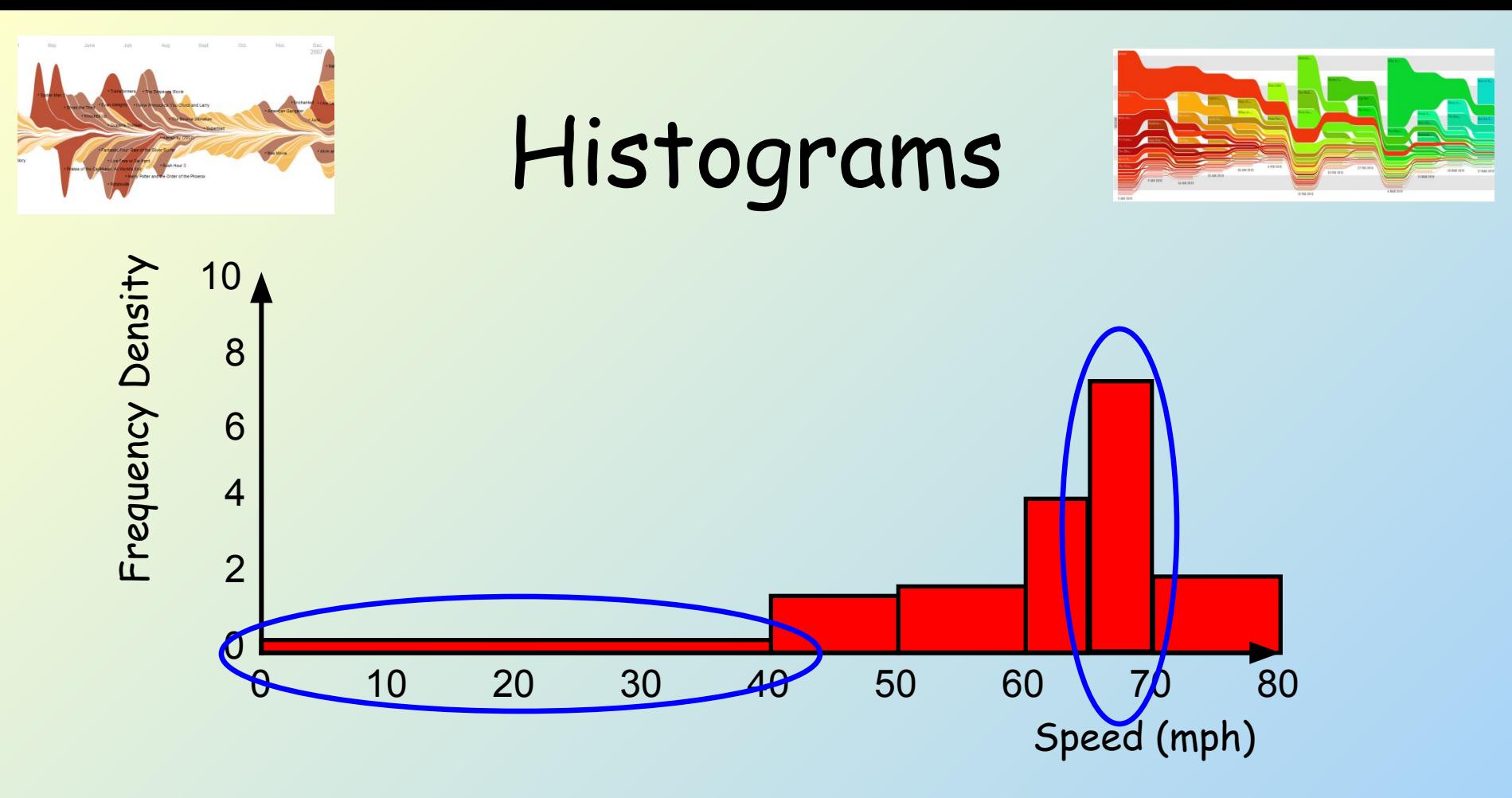

Remember that Area represents Frequency!

Group 5 iis a 450 by 70. 25 taagtangle  $50x^{0.25} = 10$ So 805 precorplies in the group

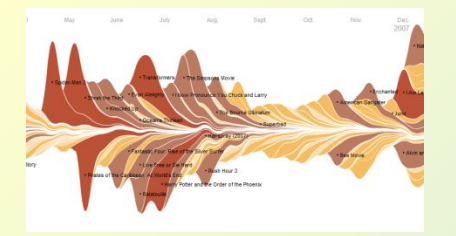

Plenary

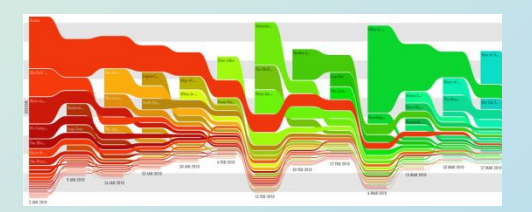

 $10(a)$ The table shows information about the size of eggs and percentages of eggs sold in a supermarket in the UK.

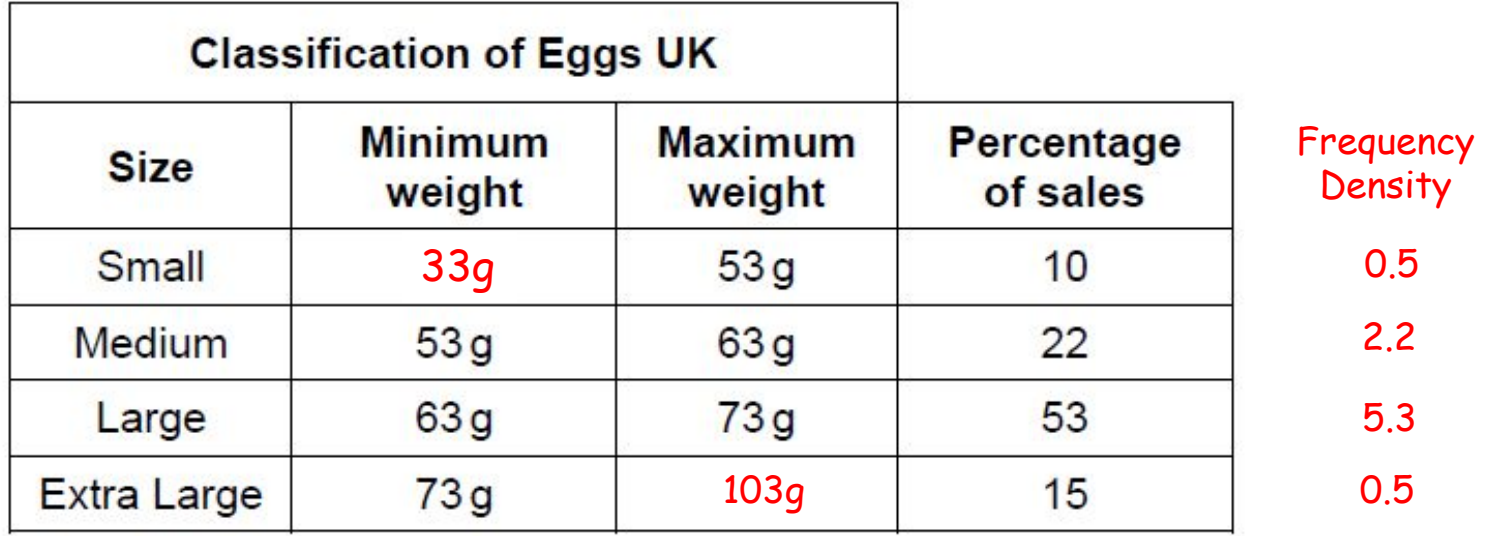

You may assume no eggs are less than 33g or more than 103g.

Draw a fully labelled histogram to show the data.

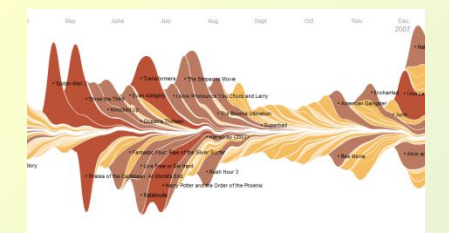

## Plenary

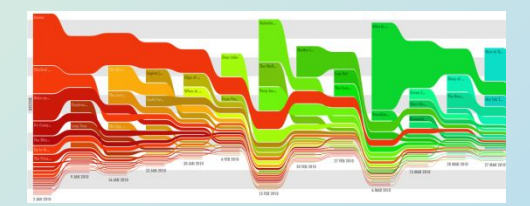

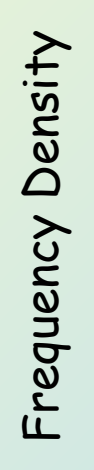

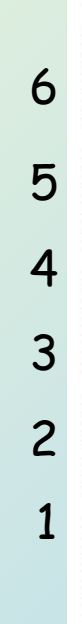

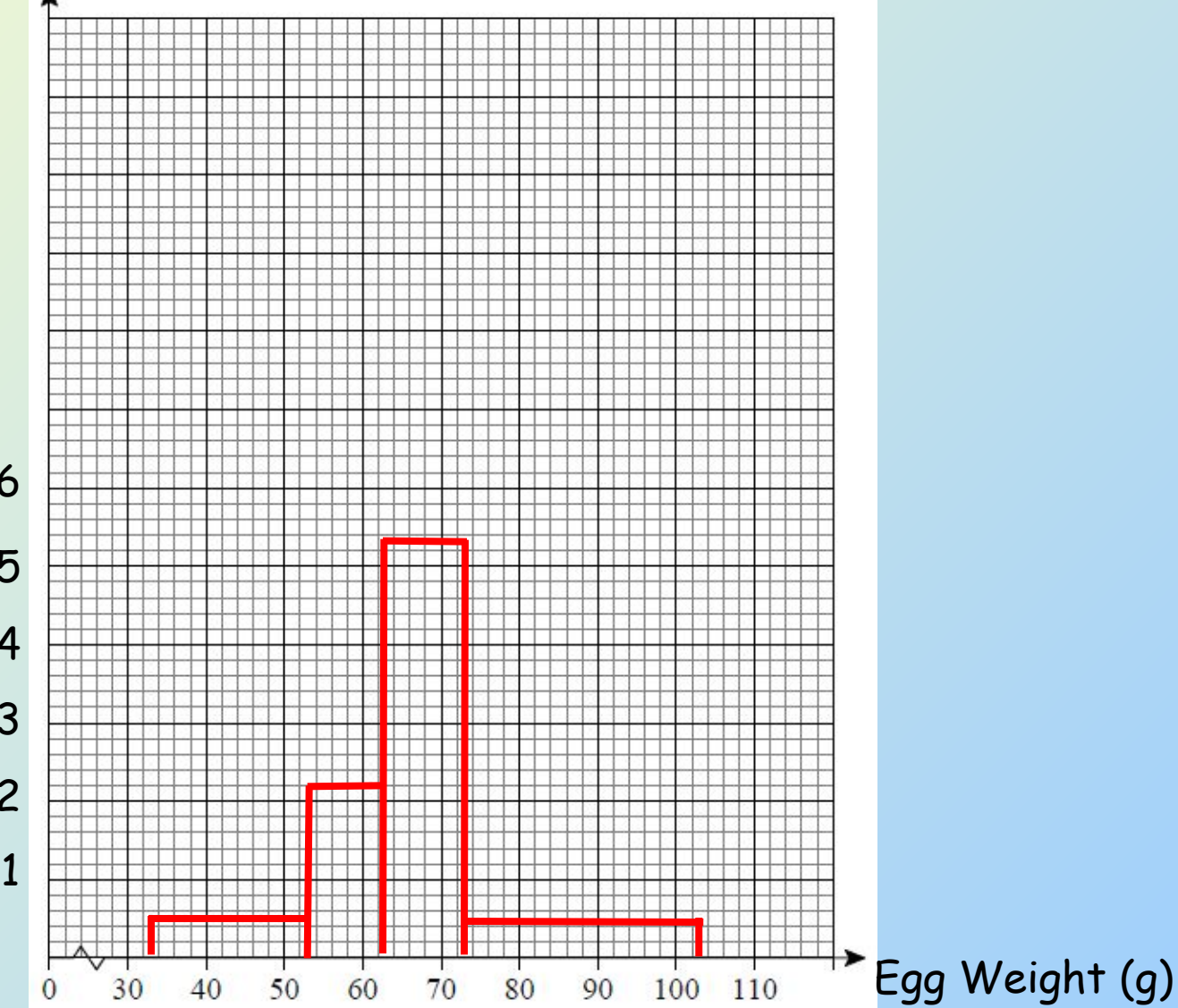

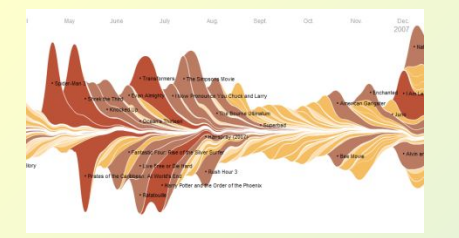

Summary

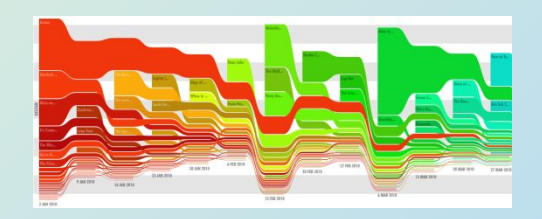

- We have learnt how to plot Histograms of sets of data
- We have seen how they are different to Bar Charts
- We have learnt what is meant by Frequency **Density**
- We have shown that on a Histogram, area represents Frequency, not height!